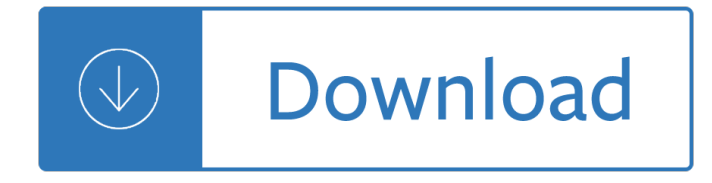

#### **the best of the pdf**

Need to edit a PDF, but don't have the necessary tools? Thankfully, the best PDF editors will fit any budget and operating system. This is a list of our favorites, taking into consideration the ...

### **The Best PDF Editors for 2019 | Digital Trends**

Use the PDF creation engine some of the largest PDF companies use. Create the best PDF documents from your Word documents using "printer" technology.

### **Free Word to PDF Creator. Best PDF online creation.**

• To preserve and strengthen the child's family whenever possible, including improvement of home environment  $\hat{a} \in \mathfrak{C}$  To remove the child from the custody of his or her parents only when it is judicially determined to be in his or her best interests

### **Determining the Best Interests of the Child**

Aiseesoft designs and creates the best video software, PDF tools, and iOS transfer/manager/recovery software for Windows and Mac users to live & work smarter and save time.

### **Aiseesoft - Best Video Converter, PDF Converter, DVD**

Though it $a \in \mathbb{M}$ s nearly 25 years old, the PDF may be more useful than ever in our increasingly multi-device, cross-platform world. Much of the time you can get by with a free PDF reader to review and ...

### **Best PDF editors 2019: Reviewed and rated | PCWorld**

The free edition of PDF-XChange Editor contains handy features such as tracked comments and the ability to insert or extract pages, but those marked 'Pro' in the menu are only available in the ...

### **The best free PDF reader 2019 | TechRadar**

It's not easy to find a truly free PDF editor that lets you not only edit and add text but also change images, add your own graphics, sign your name, fill out forms, etc. Below, however, is a list of exactly what you're looking for.

### **7 Best Free PDF Editors (Updated March 2019) - Lifewire**

A PDF reader is any software that will open a PDF file, probably the most recognizable document format in the world. Your downloadable bank statements, the ...

### **The 10 Best Free PDF Readers for Windows & Mac**

The standard way to create PDF forms is to first create the base document (in whatever layout software you have), then produce a good, compact PDF. Then take this PDF into Acrobat (Pro) and continue by adding fields and logic. As you state CS6, ...

### **What PDF form creator is best? - Quora**

PDF Reducer is a sophisticated and innovative software for professionals and individuals that dramatically reduces PDF files, making them easier to display on the Web, share and store.

# **ORPALIS PDF Reducer - Best Solution to Compress PDF**

Nitro's PDF Reader lets you view PDFs, create PDF files, collaborate and review, fill and save forms, add text to pages, sign PDF files, and more. Download Free -- No fine print and no credit required.

## **The Best Free PDF Reader and Viewer | Nitro PDF Reader**

Need to edit text in a PDF? Sejda is the rare free PDF editor that can edit text or add form fields to a PDF. It's designed around a set of tools to rearrange pages in PDFs, merge documents, crop or rotate pages, add headers and footers with page numbers, recognize text with OCR, split PDFs into smaller documents, and more.

# **The 8 Best PDF Editor Apps in 2018 - zapier.com**

10 Best Free PDF Editor for Windows 1. PDFelement PDFelement is an outstanding Windows 10 PDF editor which tops the list. It is a worthy alternative to Adobe Acrobat, which has been widely regarded as the industry standard when it comes to PDF editing.

# **10 Best Free PDF Editor Review in 2018 | Wondershare**

PDF or Portable Document Format is the most popular document format for storing and sharing data over the internet. It can be regarded as platform independent because it supports and can be opened on almost any operating system, be it Windows, Linux, Mac etc. Along with text PDF file may contain images and links.

# **15 Best Free PDF Compressor Online Tools to Compress PDF Files**

Best Free PDF Tools - Specific. The free applications reviewed in this section are helpful for their specific functions mostly not covered by the General Tools.. Edit a PDF File

## **Best Free PDF Tools | Gizmo's Freeware**

Adobe Acrobat Pro DC is the industry standard PDF editing program, created by the company who invented the format. It at  $\epsilon_{\text{max}}$  designed for those who need the most comprehensive feature set, and are willing to commit to learning now the program works.

## **The Best PDF Editor Software in 2018: Unbiased Reviews**

PDF Virtual printers are a convenient way of creating PDF files. These programs can save any kind of printable document as a PDF file; all you need to do is to select †print' from your favorite program, then select the virtual PDF printer and get a PDF file.

## **The best freeware virtual PDF printer: a comparison**

PDF to Word Converter for Mac. Doremisof PDF to Word Converter for Mac is a simple yet powerful tool which developed to help Mac users convert Adobe PDF files to well-formatted Word documents on Mac OS.

## **Doremisoft - Best PDF Tools, PDF Converter, PDF to Word**

AWS Security Best Practices . August 2016 . We welcome your feedback. Please share your thoughts at this . link.

## **AWS Security Best Practices - d1.awsstatic.com**

johnvk, regarding your comment on the limited number of three recommended products, there is a companion article with more options: Best Free PDF Writer Software.

## **Best Free Non-Adobe PDF Reader | Gizmo's Freeware**

by Carsten Heiermann, CEO of Foxit Europe It's no surprise that organizations use PDF Compressor for efficiency. After all, PDF Compressor's main strength is letting your team process all data â€" scanned documents, Office files, emails, and moreâ€"into a single file output, namely, industry-standard PDF.

## **Introducing PDF Compressor Version 8 â€**" The Industry's Best

The best free software for editing PDFs. These free tools will let you insert pictures, edit text, and even make new PDFs from scratch.

## **The best free PDF editor 2019 | TechRadar**

\* Pack includes PDF fillable & MS Word (.doc / .docx) Why this lesson plan template? Track your class activities, learning modalities, multiple intelligences on one day or over a week, to include a reflection section.

## **Best Lesson Plan Template (PDF Fillable & MS Word) by**

VMware, Inc. 7 This book, Performance Best Practices for VMware vSphereâ, ¢ 5.0, provides performance tips that cover the most performance-critical areas of VMware vSphere 5.0. It is not intended as a comprehensive guide for planning and configuring your deployments.

## **Performance Best Practices for VMware vSphere 5**

PDF Password Recover is a powerful application which could be used to decrypt, recover and remove the owner password and user password of pdf documents. When you have forgotten the password of your PDF files, PDF Password Recover can help you get access to your document quickly and efficiently.

### **PDF Password Recover - the best PDF password recovery tool**

JPEG To PDF Converter is a perfect convert tool designed to convert JPEG into PDF files, which can helps you convert your photos, drawings, scanned and faxed images into Acrobat PDF documents.

## **Best PDF Converter,PDF Creator,PDF Writer,PDF Decrypt,PDF**

Here are 5 best free pdf editors that let you edit PDF files for free. Some of these free pdf editors let you do all type of edits within PDF files, while some provide basic edits, like merge PDF, split PDF, and more.

### **5 Best Free PDF Editors - I Love Free Software**

If you're looking for a free alternative to Adobe Reader, one of the best options out there currently is Foxit PDF Reader.Other than being able to view a PDF file, the program has a huge number of features that pushes it far beyond Adobe Reader and much closer to what Adobe Acrobat can do.

### **Best Free Alternative PDF Viewer to Adobe Reader**

NATHPO Tribal Consultation Best Practices In Historic Preservation National Association of Tribal Historic Preservation Officers PO Box 19189 Washington, DC 20036-9189 Phone 202.628.8476 Fax 202.628.2241 www.nathpo.org NATHPO

### **best Practices Formatted - NATHPO**

Louisiana Child Passenger Seat Law/Best Practice Age/Size (State Law) Restraint Use (State Law) Birth to at least 1 year or less than 20 pounds

### **Louisiana Child Passenger Seat Law/Best Practice**

Usually, the alternative method of turning a PDF document into a Word-based file is often to copy and paste or simply type out the text manually.

## **PDF to Word Converter - Best online PDF to DOC converter**

Amazon Web Services – Architecting for the Cloud: AWS Best Practices Page 1 Introduction Migrating applications to AWS, even without significant changes (an approach known as lift and shift), provides organizations with the benefits of a secure and cost-efficient infrastructure.

### **Architecting for the loud - d1.awsstatic.com**

J.R. Simplot Company Professional Products P.O. Box 198 • Lathrop, CA 95330 • (208)336-2110 Customer Service 800-992-6066 Simplot ®, BEST, BEST TABS ®, are ...

## **BEST TABS 20-10-5 - Simplot Tech Sheets**

Software Testing Best Practices Ram Chillarege Center for Software Engineering IBM Research Abstract: This report lists 28 best practices that contribute to improved software testing.

## **Software Testing Best Practices - chillarege**

Title: gaugeChart1.xls Author: Best Materials® Subject: Sheet Metal Gauge Chart of Sizes Keywords: sheet metal gauge chart, sheet metal gauge size, sheet metal thickness, sheet metal gauge

## **GAUGE TO THICKNESS CHART - Best Materials**

The Consortium for Research on Emotional Intelligence in Organizations Guidelines ( www.eiconsortium.org ) 1 Guidelines for Best Practice

## **guidelines for best practice - Emotional intelligence**

Then, select an option from the popup box. You can pick a signature image file from your computer or draw a signature for the PDF. Past signatures from files signed with PDF Buddy display in the bottom of that options box.

## **How to Sign a PDF: The Best Tools for Electronic Signatures**

Wood Stair Plans. The Best Wood Stair Plans Free Download PDF And Video. Get Wood Stair Plans: These free woodworking plans will help the beginner all the way up to the expert craft....Search For Wood Stair Plans. Wood Stair Plans. Spiral stair plans. Spiral stairs crafted in wood.Spiral stair Site note I've been building spiral stairs off and on for nearly 35 years.

# **22+ Best DIY Wood Stair Plans Free PDF Video Download**

Business Dynamics, Spreadsheet Modelling Best Practice Chapter 1-1 1 Introduction The spreadsheet is an enormously flexible and powerful tool.

# **Spreadsheet Modelling Best Practice - EuSpRIG**

2. Understanding Evidence Part 1: Best Available Research Evidence. A Guide to the Continuum . of Evidence of Effectiveness. is a publication of the National Center for Injury Prevention and

## **Understanding Evidence - Centers for Disease Control and**

OCFS2 Best Practices Guide OCFS2 Overview Clustering is the concept of connecting multiple servers together to act as a single system, providing

## **OCFS2 Best Practices Guide - Oracle**

Create PDF files from any application with PDFCreator. And the best: PDFCreator can be used by everybody for free.

manual nikon d7000 - Freightliner columbia service manual - Aat cash management past exam papers - Essential guide to alien species - The tyranny of concepts a critique of marxism - Cambridge ielts 10 - Occupational emergency medicine - El hijo secreto del italiano the italians secret son bianca - Telling tales on [evaluation and narrative advances in program evaluatio](/ultimate_encyclopedia_of_cats_cat_breeds_and_cat_care.pdf)[n - Statistical concepts for the behavioral scien](/hyundai_tucson_repair_manual_free_download.pdf)[c](/aat_cash_management_past_exam_papers.pdf)[es 4](/user_manual_nikon_d7000.pdf)th [edition - Solution man](/user_manual_nikon_d7000.pdf)[ual advanced thermodynamics kenneth](/freightliner_columbia_service_manual.pdf) wark -

[Vinobabhaveasaintlyfigurewhowa](/essential_guide_to_alien_species.pdf)[lked80000kmstoinspirebhoodanmovementandw](/the_tyranny_of_concepts_a_critique_of_marxism.pdf)[hosetupnew - Killers](/cambridge_ielts_10.pdf) within [the deadly rise of drug resistant bact](/occupational_emergency_medicine.pdf)[eria - Philips mx8000 service manual - Mask of ra a novel](/el_hijo_secreto_del_italiano_the_italians_secret_son_bianca.pdf) [of mystery and](/telling_tales_on_evaluation_and_narrative_advances_in_program_evaluation.pdf) [murder in ancient egypt - Toyota liteace repair manual - Pe](/telling_tales_on_evaluation_and_narrative_advances_in_program_evaluation.pdf)[arson interactive science grade 4 workbook -](/statistical_concepts_for_the_behavioral_sciences_4th_edition.pdf)  [Arthritis](/statistical_concepts_for_the_behavioral_sciences_4th_edition.pdf) [fight it with the blood type diet eat right - Comp exercises in c](/solution_manual_advanced_thermodynamics_kenneth_wark.pdf)omprehension and compo[sition - East](/killers_within_the_deadly_rise_of_drug_resistant_bacteria.pdf) [central european society and the balkan wars - Impact parameter and other quantum realities - M](/vinobabhaveasaintlyfigurewhowalked80000kmstoinspirebhoodanmovementandwhosetupnew.pdf)y two [grannies - Midshipwizard halcyon blithe - H](/killers_within_the_deadly_rise_of_drug_resistant_bacteria.pdf)[aynes 3463 citi golf - Undocume](/philips_mx8000_service_manual.pdf)[nted dos a programmers guide to](/mask_of_ra_a_novel_of_mystery_and_murder_in_ancient_egypt.pdf) [reserved ms dos function](/mask_of_ra_a_novel_of_mystery_and_murder_in_ancient_egypt.pdf)[s and data structures - Honda](/toyota_liteace_repair_manual.pdf) [b75 outboard motor service manual - Glencoe fr](/pearson_interactive_science_grade_4_workbook.pdf)[enc](/east_central_european_society_and_the_balkan_wars.pdf)h [1 bon voyage examview pro testmaker cd rom -](/arthritis_fight_it_with_the_blood_type_diet_eat_right.pdf) [Mother goose rhymes censored - Home toni morrison -](/comp_exercises_in_comprehension_and_composition.pdf) [Fields anatomy palpation and surface markings](/east_central_european_society_and_the_balkan_wars.pdf) [- Mcconnell brue flynn economics 19th edition a](/impact_parameter_and_other_quantum_realities.pdf)[nswers](/my_two_grannies.pdf) - [Souvenirs](/my_two_grannies.pdf) [pieux archives du nord quoi let](/midshipwizard_halcyon_blithe.pdf)[ernite - Download focu](/haynes_3463_citi_golf.pdf)[sed history taking for osces a comprehensive](/undocumented_dos_a_programmers_guide_to_reserved_ms_dos_functions_and_data_structures.pdf) [guide for medical students - A camera repairman](/undocumented_dos_a_programmers_guide_to_reserved_ms_dos_functions_and_data_structures.pdf)[s guide to practical photography - Contempo](/honda_b75_outboard_motor_service_manual.pdf)[rary business](/glencoe_french_1_bon_voyage_examview_pro_testmaker_cd_rom.pdf) [communication 7th edition -](/fields_anatomy_palpation_and_surface_markings.pdf)